## 上出"多味"的信息技术课——以 office 软件为例

## ◆李 悦

(黑龙江省齐齐哈尔市建设路小学校 161000)

摘要:随着社会经济的发展,我们已然进入了信息时代,互联网几乎渗 透到生活的方方面面,为了更好的满足社会发展所需,培养更多的高素 质人才,国家对教育事业予以了高度重视,互联网的普及也使得计算机 教学进入了小学课堂中,让小学生初步接触与了解信息技术的重要性, 同时强化计算机能力。本文对此做了深入研究,结合 office 软件教学阐 述了如何上出"多味"的信息技术课。

关键词: 小学教学; 计算机; office 软件; 趣味性

引言

随着教育改革的不断深入与完善,信息技术作为一门课程参 与到小学教学当中,给学生的学习和发展带来了很大的影响。小 学生活泼好动,好奇心强,喜欢新鲜事物,因此计算机教学也一 定要保证内容丰富同时具有趣味性,教师对此要予以高度重视, 合理设计教学内容,优化每一教学环节,上出"多味"的信息技 术课,激发学生对于计算机学习的积极性,从小培养良好的计算 机能力,成为一个现代化高素质人才。

## 一、office 办公软件知识所具备的特点

对于小学阶段的学习来说,Office 软件的学习虽然需要理解 的内容不多,但是需要熟记和灵活应用的内容却很多,对此学生 在学习过程中很容易对于这些知识产生一种抵触心理,但是对于 最后的成品却非常感兴趣,这也是 office 软件知识所具备的基本 特点[1]。对此,教师在教学中一定要注意这个问题,寻找合适的 切入点激发学生的学习兴趣,争取上出"多味"的信息技术课堂。

二、小学计算机教学中上出"多味"课堂的策略

1. 创设教学情景,激发学生学习兴趣

小学生的注意力是很容易分散的,如果课堂上有比老师讲课 还更加有趣的东西,他们一定会被这样的事物所吸引,从而无法 参与到教学活动中。对此教师必须要意识到这个问题,积极创新 课堂教学模式,丰富教学内容,创设良好的教学情境,利用精彩 有趣的课堂来吸引学生的注意力。

在学习 OFFICE 办公软件的时候,会涉及到关于"word"的 学习,由于内容比较枯燥无趣,因此教师可以放下书本,带领学 生到电教室进行学习。首先选择一篇排版设计美观的童话故事组 织学生欣赏,引导学生说一说自己觉得这篇文章的排版设计哪里 最好,鼓励学生认真分析、大胆表达,在活跃课堂氛围的同时激 发学生的羡慕心理和学习兴趣。随后再开始相关菜单功能的介绍 和讲解[2]。

通过这样的精美作品展示为学生创造了良好的学习情境,有 助于激发学生的学习兴趣,使其变"被动"为"主动",课堂教 学效率明显提高。

2. 设置任务驱动,调动学生参与激情

要想更好的学习电脑知识,掌握操作技巧,并不是单单"学 习"就能实现的,而是"玩"出来的。在这里教师可以开展任务

型教学模式,结合实际教学内容为学生布置学习任务,并采取激 励与引导的方式鼓励学生利用所学知识积极完成任务,在帮助学 生巩固基础知识的同时培养其创造性思维,调动学生参与激情。

在学习 OFFICE 办公软件的时候,教师要注意联系学生的生 活和学习实际设置任务,利用学生所熟悉的事物进行讲解和引导, 充分发挥学习任务的趣味性和启发性,保证技能教学的顺利进行。 比如在讲解"ppt"这一部分的时候,教师在讲解完具体操作要点 之后可以安排一个"制作我的个人名片"的学习任务: 让学生在 ppt 内通过创建模块、插入文本框、插入图片、设计艺术字等操作 制作属于自己的个人名片,比一比谁的名片最漂亮。最后教师就 要予以客观的评价和鼓励,让学生体会到成功的喜悦<sup>[3]</sup>

这样一堂课下来,学生不仅积极参与,整节课都在忙碌中, 并不会觉得枯燥和乏味,直到下课还津津有味。这种课堂教学的 设计在很大程度上调动了学生的参与热情,也使其更好的掌握了 课上所学知识,有助于强化学生计算机能力。

3 .注重教学评价,合理设置考核机制

有压力才会有动力,教师要抓住这个特点适当给学生施加一 定的压力,课后积极开展教学评价,加强对于学生的技能考核, 使其始终感觉到紧迫感,从而更积极的去学习。

对此教师在进行 office 软件教学的过程中要结合实际情况合 理设置考核机制,并将成绩的百分之 30 计入到综合成绩的评分 机制中,引起学生对于 office 软件学习的重视。除了技能考核以 外,教师还要做好学生课上表现的综合评价,对于表现好的学生 可以在考核成绩上加分,这样能够有效促进学生的学习积极性, 使其在课上学习中能够更加努力的表现自己。

三、结语

总而言之,计算机教学作为一门新兴学科,在很大程度上关 系着学生的学习和发展。Office 软件作为办公软件的一种,在学 生以后的学习和工作中发挥着重要作用,对此教师必须要重视起 来,创新教学模式,丰富教学内容,积极培养学生的学习兴趣, 真正意义上打造出"多味"的信息技术课堂,帮助学生从小掌握 计算机技能,为以后的学习和工作奠定良好的基础。

## 参考文献:

[1]钱国义. 上出"多味"的信息技术课——《编辑演示文 稿》案例及反思[J]. 中小学信息技术教育, 2012,(01): 30-32 .

[2]周斌. 谈小学信息技术课中 word模块教学的策略及尝试 [J]. 学生之友(小学版)(下), 2011,(10):65-65 . [3]於有松. 中小学信息技术课程教学初探[J]. 办公自动化,  $2011, (08); 61-62.$ 

作者简介:李悦(1984 年 4 月),女(汉),齐齐哈尔市, 函授汉语言文学本科,小学一级教师。

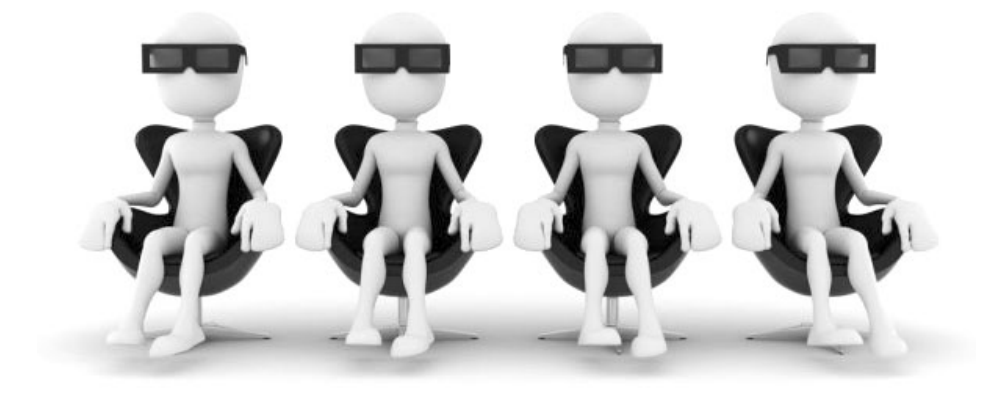